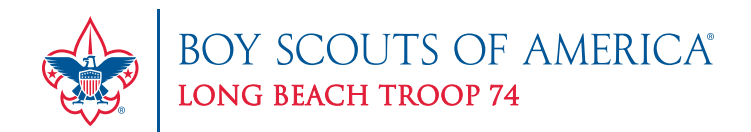

## **Troop 74 Fundraising**

Our Troop is registered with two different groups, who provide us contributions when we make purchases at their stores. We are currently aligned with Albertson's "**Community Partners**" and "**eScrip**". The funds earned are used for our Troop's activities and supplies (like tents, pots and pans, propane, etc.) It is important to the Troop for everyone to register and support these groups. **Plus, don't limit yourself to just registering yourself, bring your relatives, friends, and neighbors on board with us.** Here's an explanation as to how you go about registering.

## **Albertson's Community Partners**

Albertson's provides us with little cards, which you present to the checker while they are ringing up your order. You must provide the card **prior to paying for your purchase** in order for us to get credit. By doing so, it will not cost you anything yet it tracks your dollars spent and credits them back to the Troop. Cards are available from the Fundraising leader and please request as many as you think you can use. Pretty simple, eh?

## **eScrip**

eScrip works a little differently. Instead of presenting a card to the cashier, you pre-register your Vons's or Pavilion's Club cards online. **You also register your credit cards & debit cards**, which provides us credit from establishments like: Claim Jumper, Office Max, Pick Up Stix, Chevron, Carl's Jr, Payless Shoes, Pep Boys, Wild Oats, Baja Fresh, Big 5, Bristol Farms, Carrow's, Coco's, Daphne's Greek, Orchard Supply Hardware, Round Table Pizza and many others. If you have a computer you can register yourself. If you don't, call Joe Ludka and provide him with your information and he will register you from his computer. To get on-board with eScrip, follow these directions:

- 1. Go to **www.escrip.com**
- 2. Click on "**sign up**" button.
- 3. Select "group name" and type in Boy Scout Troop 74 or you can use or ID # which is **1412555**.
- 4. You will see "**Boy Scout Troop 74**" displayed, select it, and then click "next".
- 5. From here it will be pretty self-explanatory the rest of the way through.

*The Troop thanks you and your friends for all the support. Plus, don't limit yourself to just registering yourself, bring your relatives, friends, and neighbors on board with us.*